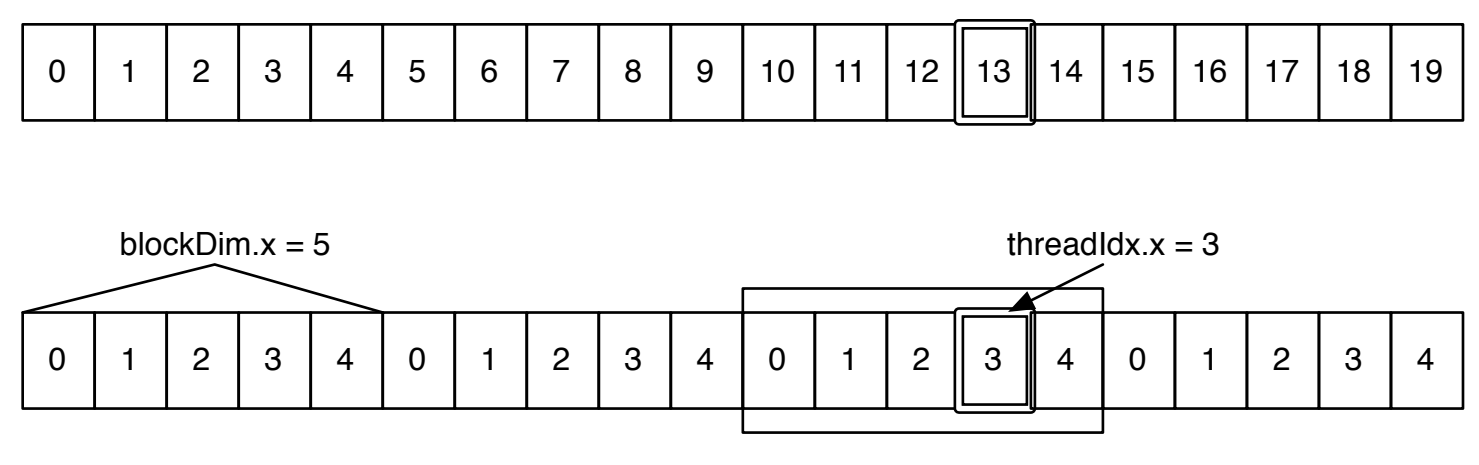

blockIdx $x = 2$ 

int index = blockDim x  $*$  blockIdx x + threadIdx  $x = 13$